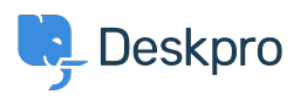

[Baza Wiedzy](https://support.deskpro.com/pl/kb) > [Using Deskpro](https://support.deskpro.com/pl/kb/using-deskpro) > [I'm having trouble with an error: "550 Unable to relay"](https://support.deskpro.com/pl/kb/articles/i-m-having-trouble-with-an-error-550-unable-to-relay)

## I'm having trouble with an error: "550 Unable to relay"

Ben Henley - 2023-09-08 - [Komentarze \(0\)](#page--1-0) - [Using Deskpro](https://support.deskpro.com/pl/kb/using-deskpro)

## **Question:**

I am having an issue with outgoing emails from Deskpro via an SMTP server. The error I'm seeing includes:

550 5.7.1 Unable to relay

## **Answer:**

You need to configure your email server to work as a relay. Consult the documentation for your email server.

For Microsoft Exchange, [this article](http://blogs.technet.com/b/exchange/archive/2006/12/28/3397620.aspx) explains how to configure relaying.

Powiązane

• [I'm having trouble with outgoing email](https://support.deskpro.com/pl/kb/articles/i-m-having-trouble-with-outgoing-email)